## **Change IP Address CMD Line**

Feb 2017

## Introduction

When powering up a VSPP chassis, you may no know the IP Address, we can change it but need to connect to the VSPP First. This can be done using a KVM. We can assign a temporary address allowing us to SSH in from elsewhere while we make more permanent changers.

From:

http://cameraangle.co.uk/ - WalkerWiki - wiki.alanwalker.uk

Permanent link:

 $http://camera angle.co.uk/doku.php?id=change\_ip\_address\_cmd\_line\&rev=1488287185$ 

Last update: 2023/03/09 22:35

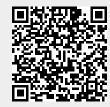